Instagram User Guide Ipad 2 Ios 5.0 Software
>>>CLICK HERE<<<

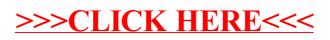